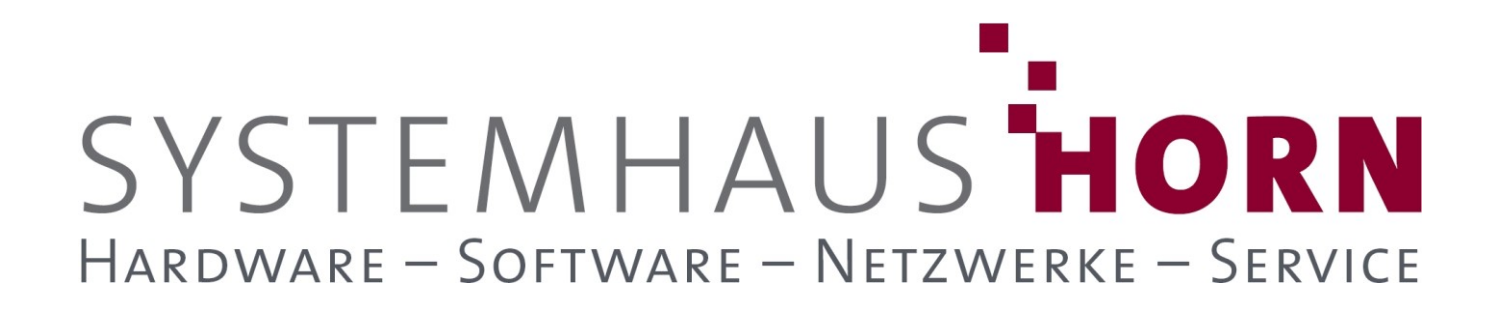

### **ERPAdmin**

### **für büro+ Best-Practice-Beispiele**

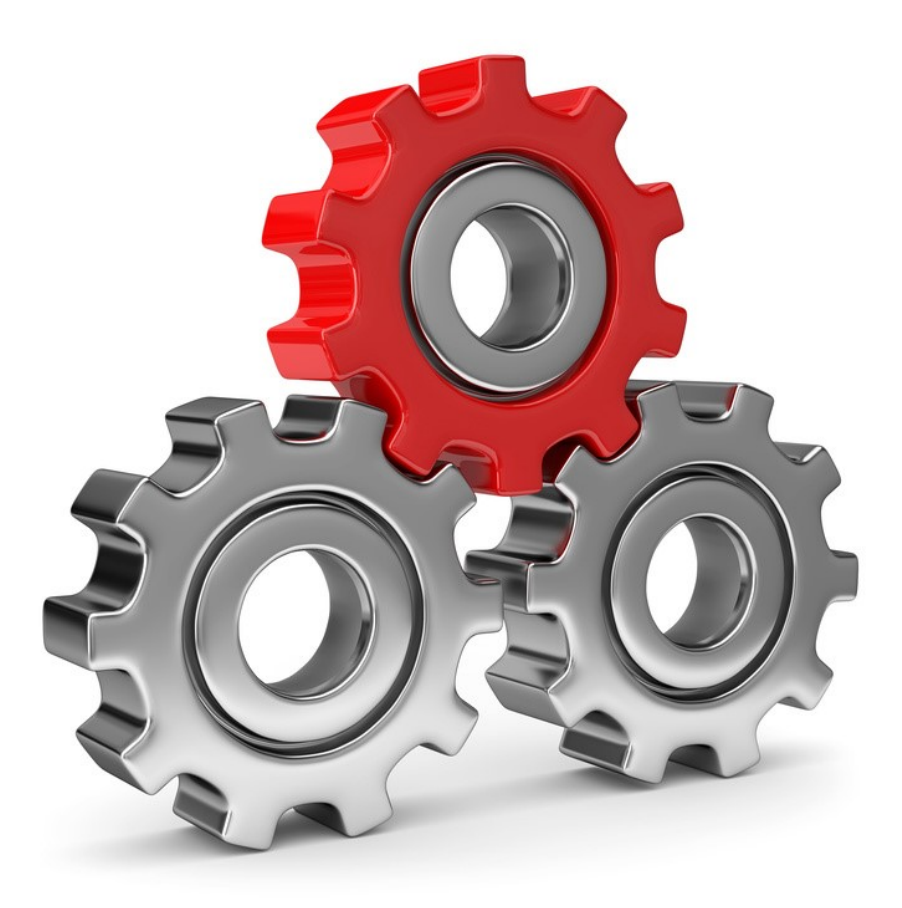

SYSTEMHAUS<sup>T</sup>HORN Telefon: 06074/881046 Ust.ID: DE 113 167 771 Dipl.-Inform. Peter Horn Telefax: 06074/881047 Postbank Frankfurt Eibenstraße 6 Internet: [www.Systemhaus-HORN.de](http://www.systemhaus-horn.de/) IBAN: DE9150010060 0078870601 63322 Rödermark Email: Info@Systemhaus-HORN.de BIC: PBNKDEFF

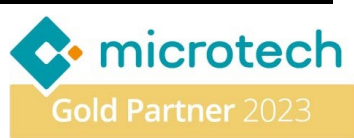

## SYSTEMHAUS HORN HARDWARE - SOFTWARE - NETZWERKE - SERVICE

### **Beispiel 10:**

#### **Sende am Monatsende per E-Mail eine Umsatz-Auswertung seiner Kunden an jeden Vertreter**

Am Ende jedes Monats soll eine Umsatz-Auswertung aller Kunden eines Vertreters erstellt und per E-Mail an den jeweiligen Vertreter gesendet werden. Zusätzlich sollte das Ergebnis-PDF unter Angabe des Monats und der Jahreszahl abgespeichert und historisiert werden, um späteren erneut darauf zugreifen zu können. Da dieser Auswertungsprozess länger dauert, soll er nachts durch den **ERPAdmin** ausgeführt werden.

#### **Vorbereitung**

Der Adress-Umsatz pro Vertreter wird mit der Auswertung "**(Adressen - Umsatz/Roherlös)**"aus dem Bereich **Adressen** erzeugt. Für die Automatisierung werden die Angaben "**Modul**" und "**Gruppe**" der Auswertung benötigt. Um diese zu ermitteln muss büro+ muss zuvor mit dem Parameter **"-ComPrintProp**" gestartet worden sein, damit diese Felder in den Eigenschaften der Auswertungen angezeigt werden.

Der **büro+** Aufruf ist wie folgt zu erweitern:

| Eigenschaften von microtech Software |                                            |                 |
|--------------------------------------|--------------------------------------------|-----------------|
| Sicherheit                           | Details                                    | Vorgängerversio |
| Allgemein                            | Verknüpfung                                | Kompatibi       |
| microtech Software                   |                                            |                 |
| Zieltyp:                             | Anwendung                                  |                 |
| Zielort:                             | <b>Buero Plus NexT</b>                     |                 |
| Ziel:                                | ro Plus NexT\BpNexT.exe ComPrintProp       |                 |
| Ausführen in:                        | "C:\Program Files (x86)\microtech\Buero PI |                 |

**[Erweiterter büro+ Programmaufruf]**

Nach dem erneuten Start der büro+ können in den **Eigenschaften** der Auswertung "**(Adressen - Umsatz/Roherlös)**" auf dem Register "Parameter" ...

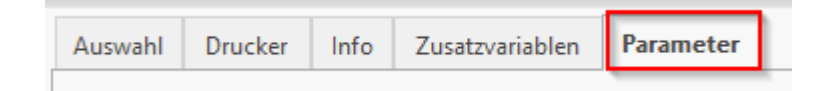

... in der Gruppe "Druckposition" die benötigten Angaben "Modul" und "Gruppe" ermittelt werden.

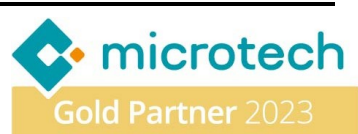

# SYSTEMHAUS HORN HARDWARE - SOFTWARE - NETZWERKE - SERVICE

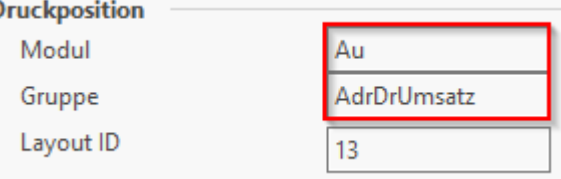

**[Eigenschafen – Register Parameter]**

Damit die Ergebnis-Datei der Auswertung nicht bei einem erneuten Aufruf überschrieben werden, muss der Dateiname dynamisch mit dem jeweiligen **Monat** und der **Jahreszahl** erweitert werden. Hierfür stellt **ERPAdmin** Platzhalter zur Verfügung. In diesem Fall sind das **@MM@** für den aktuellen **Monat** und **@YYYY@** für die aktuelle **Jahreszahl**.

Die Ergebnis-Datei "**Vertreterumsatz-Kunden\_@YYYY@-@MM@.pdf"** soll dann per E-Mail an den Vertreter **[Vertreter4@ERPAdmin.de](mailto:Vertreter4@ERPAdmin.de)** gesendet werden.

#### **Folgende ERPAdmin** -**Befehle kommen zum Einsatz:**

**ERPAdmin** -ListeDrucken **Adressen AuAdrDrUmsatz "(Adressen - Umsatz/Roherlös)" /Datei:c:\Vertreter\4\Vertreterumsatz-Kunden\_@YYYY@-@MM@.pdf /Von:VtrNr=4 /Bis:VtrNr=4 /Email:Vertreter4@erpadmin.de**

#### **Beschreibung der einzelnen Befehle und deren Funktion:**

**ERPAdmin** führt mit dem Befehl "-ListeDrucken" die Druckausgabe der Auswertung "(Adressen -**Umsatz/Roherlös)**" aus dem Bereich **Adressen** aus. Als Layoutgruppe wird **AuAdrDrUmsatz** übergeben.

Das Ergebnis wird in der Datei /Datei:c:\Vertreter\4\Vertreterumsatz-Kunden\_@YYYY@-@MM@.pdf gespeichert, in diesem Fall unter **c:\Vertreter\4\ Vertreterumsatz-Kunden\_2023-07.pdf**

Die Eingrenzung der Liste erfolgt über die Vertreter-Nummer **/Von:VtrNr=4 /Bis:VtrNr=4**

Die Ergebnis-Datei wird per E-Mail an den Vertreter **4** gesendet **/Email:Vertreter4@erpadmin.de**

#### **Hinweis**

Pro Vertreter muss ein entsprechender **ERPAdmin**-Aufruf mit der jeweiligen Vertreter-Nummer und E-Mail-Adresse erstellt werden.

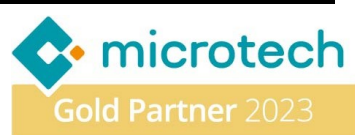